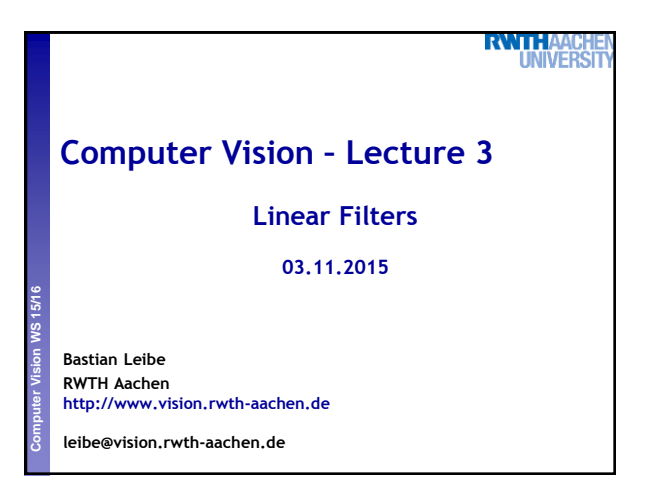

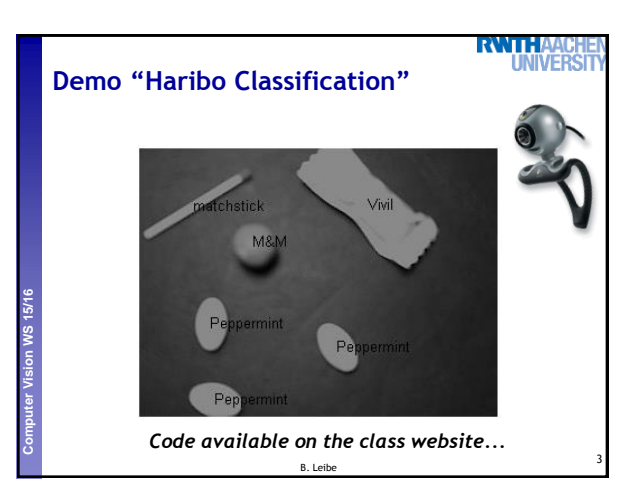

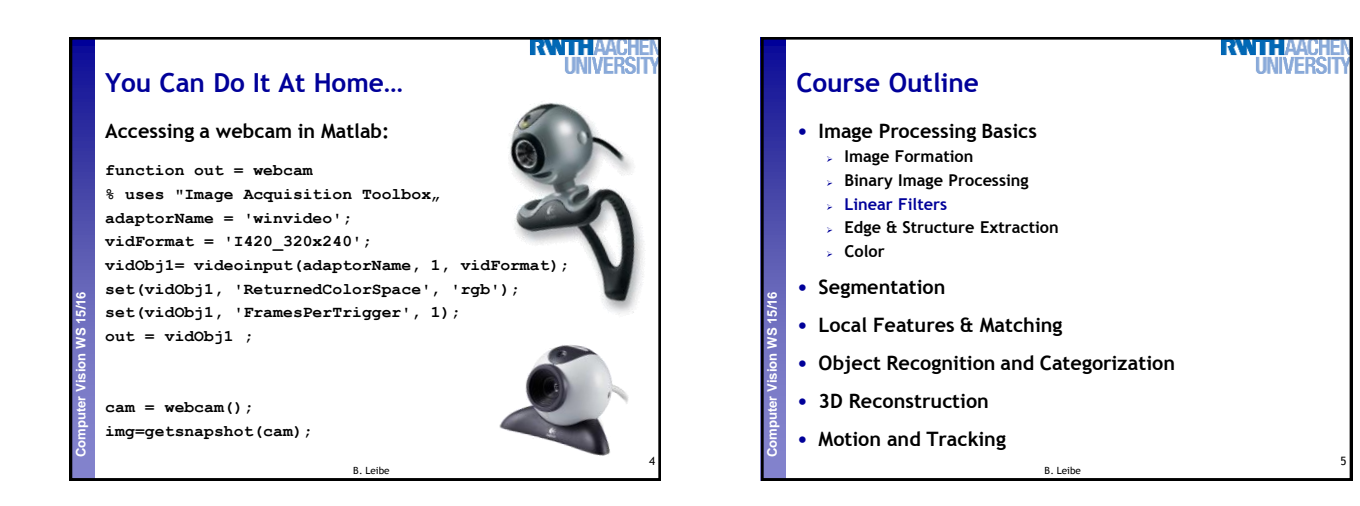

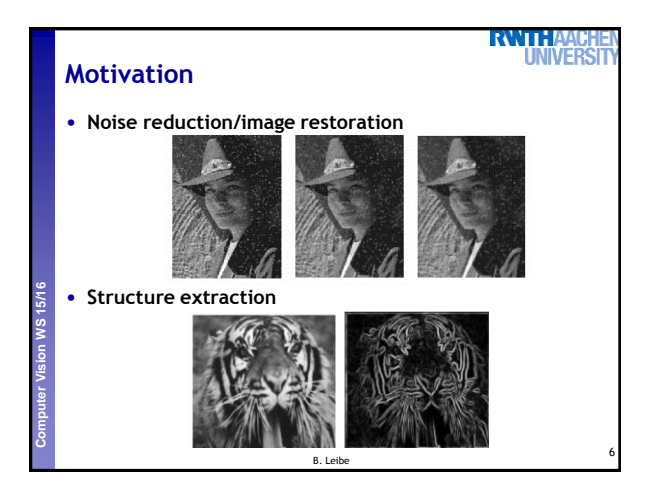

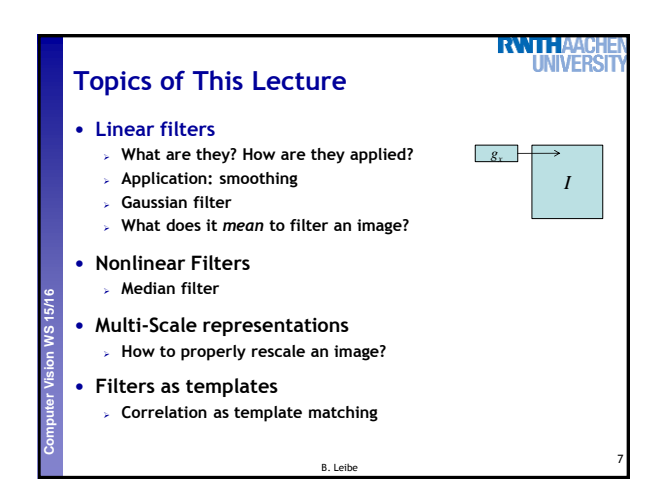

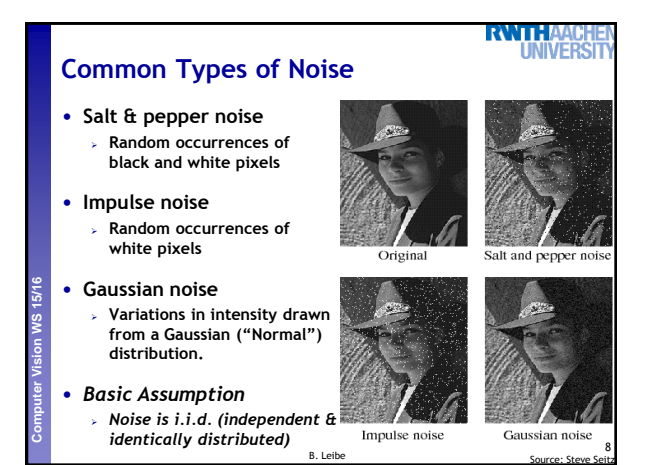

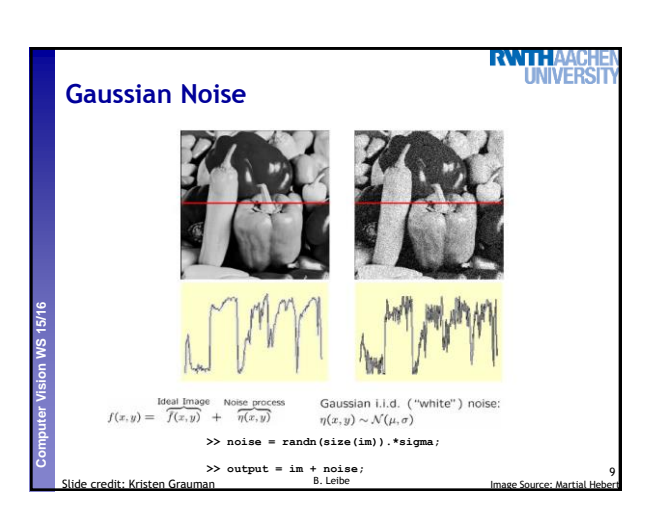

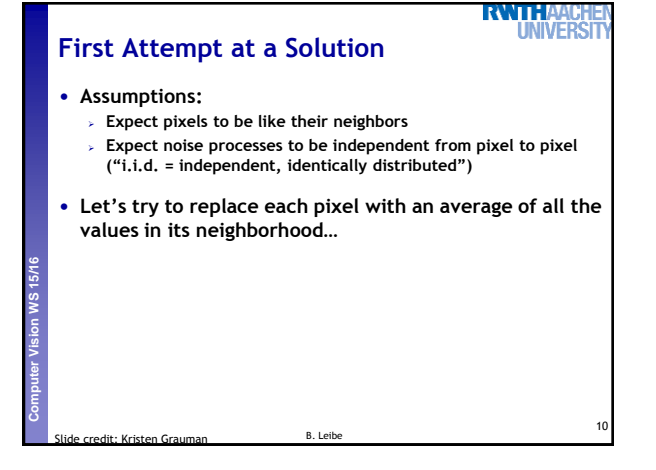

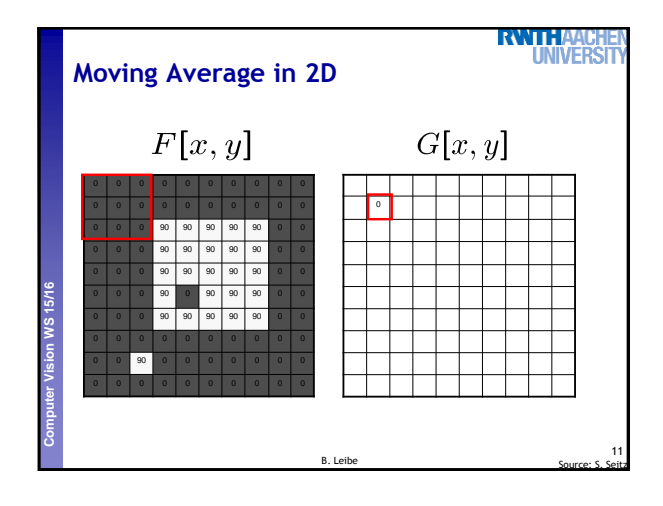

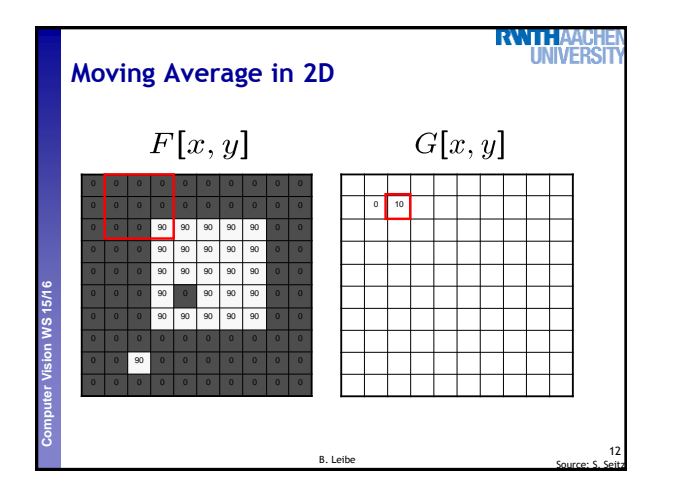

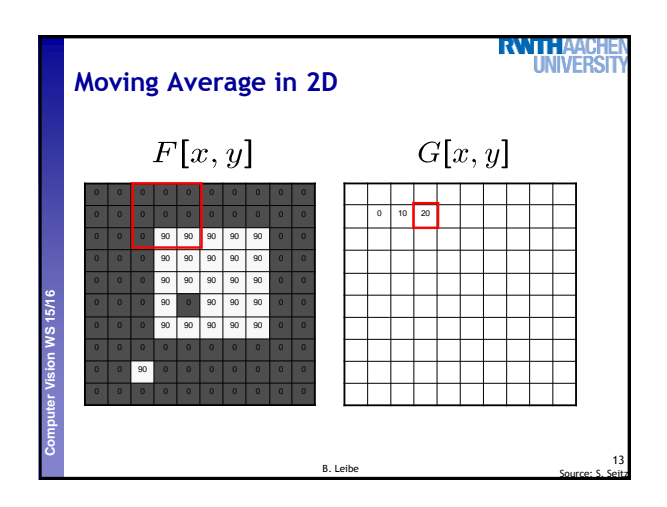

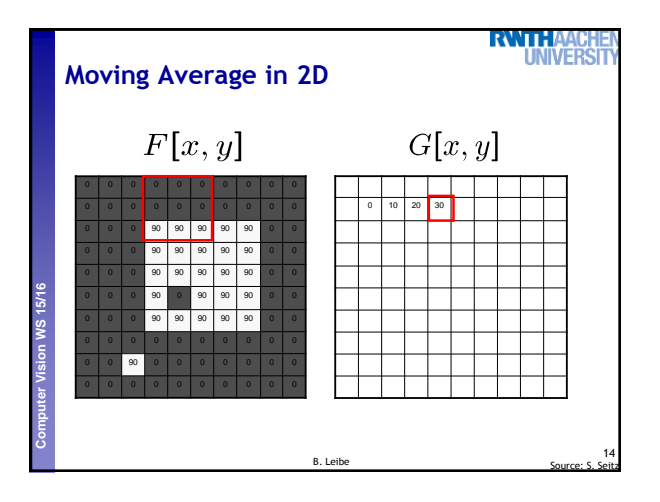

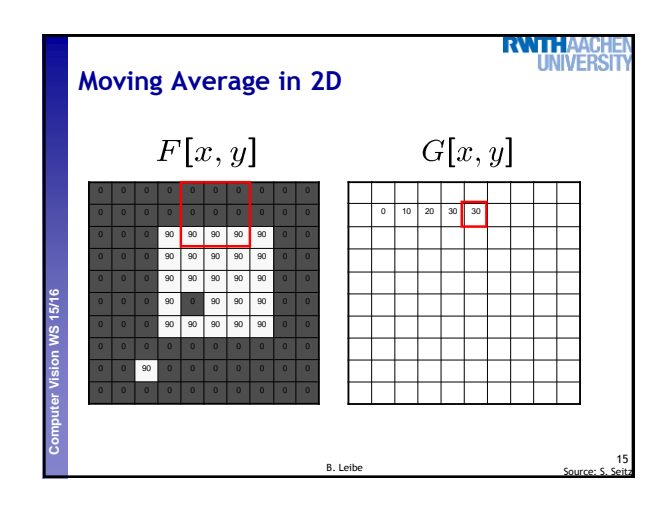

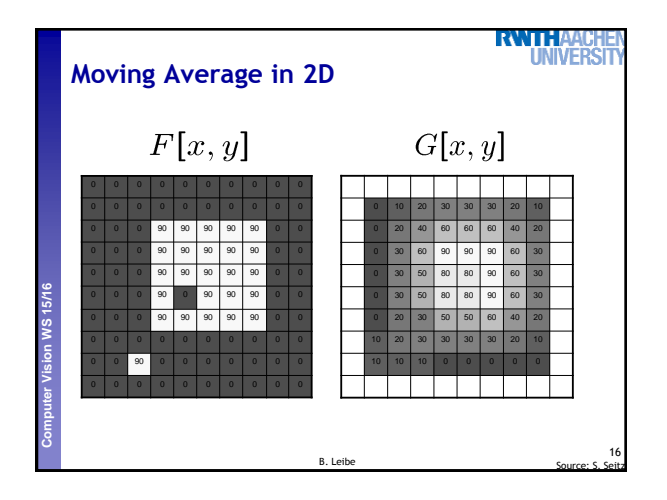

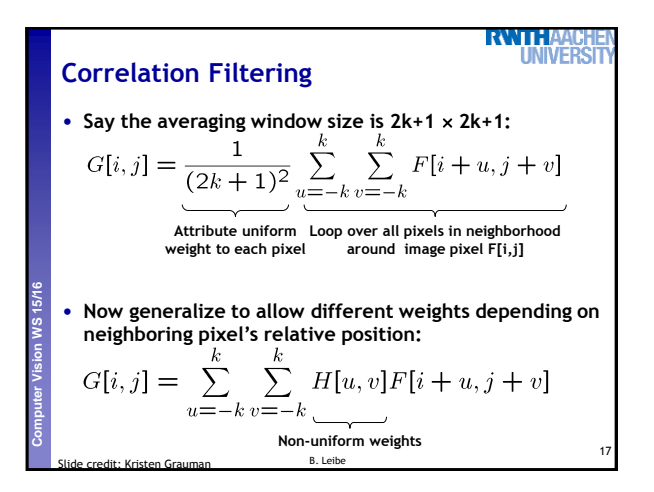

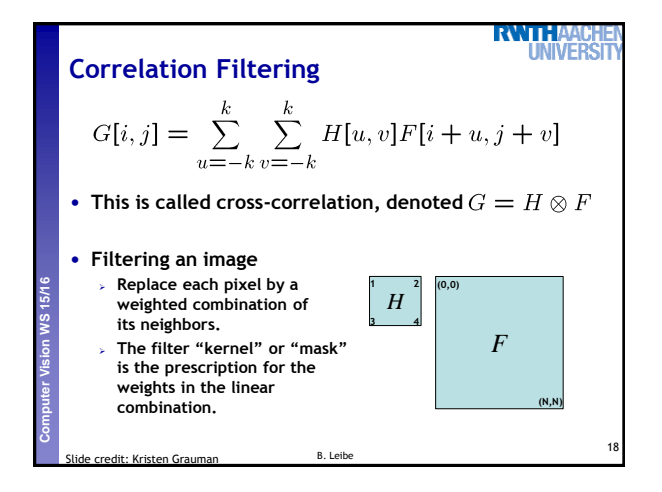

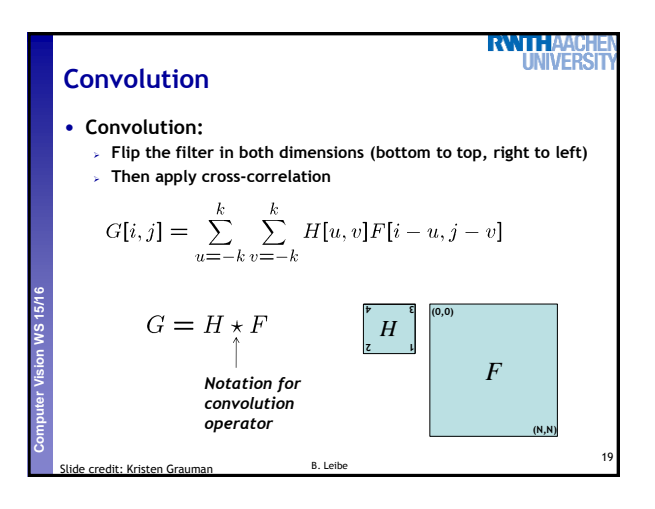

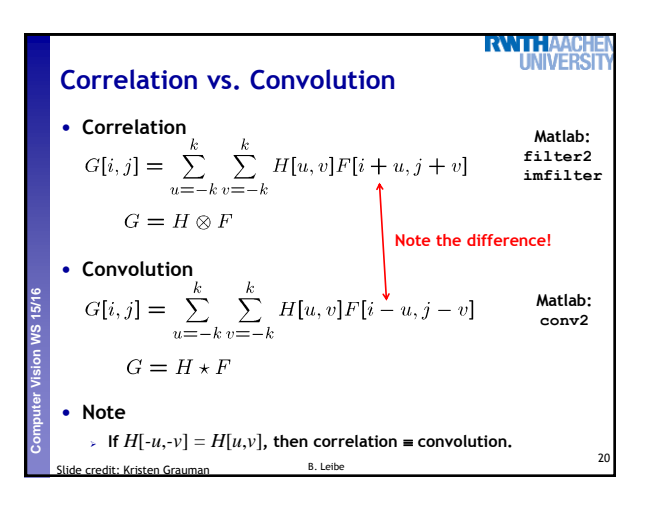

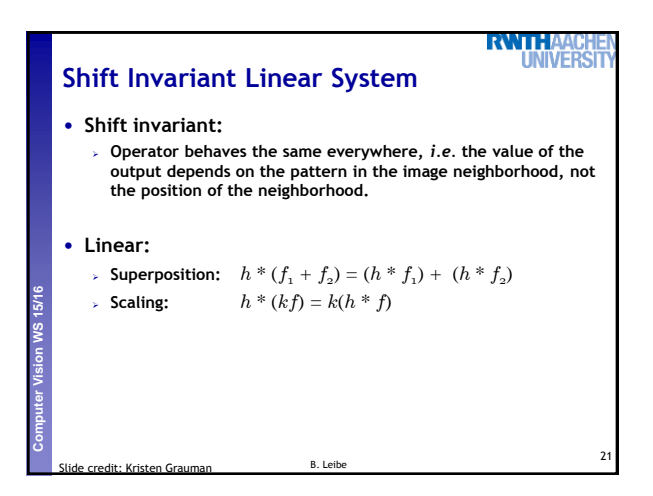

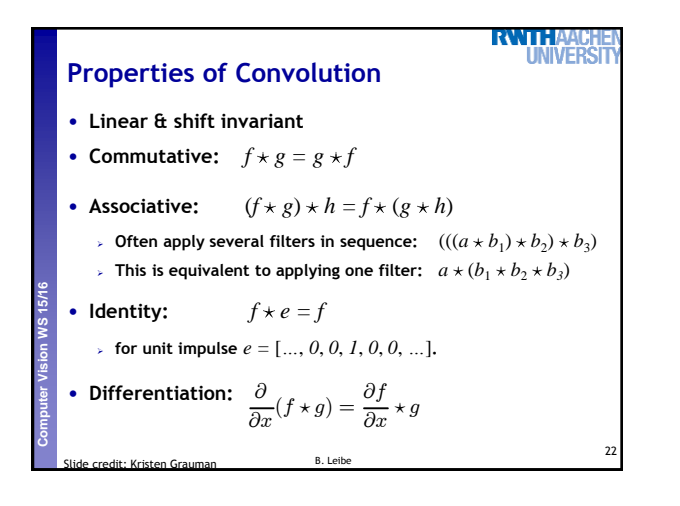

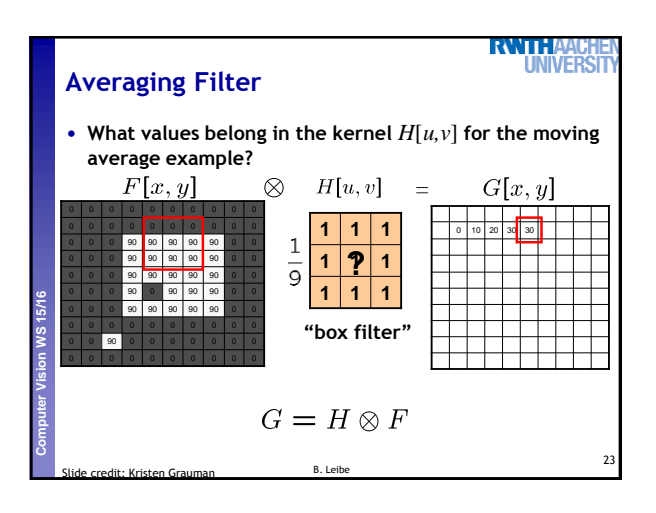

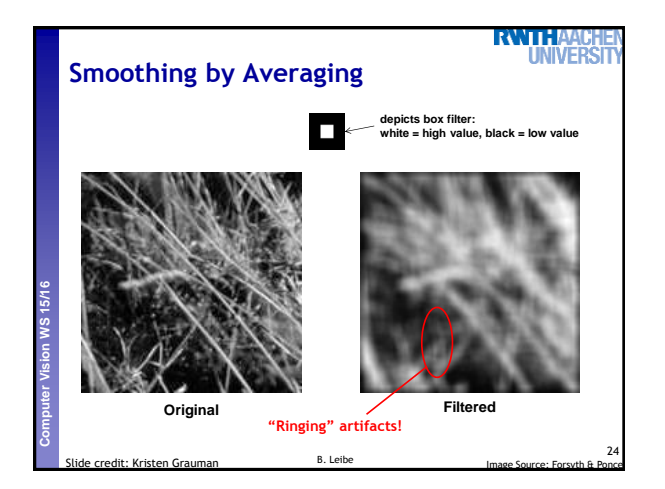

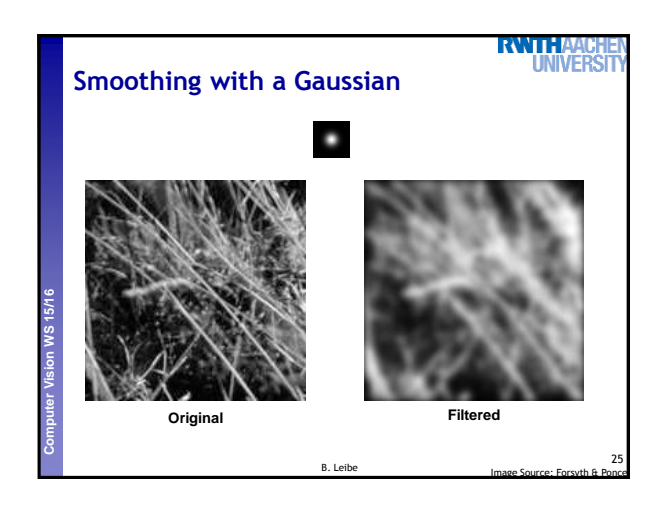

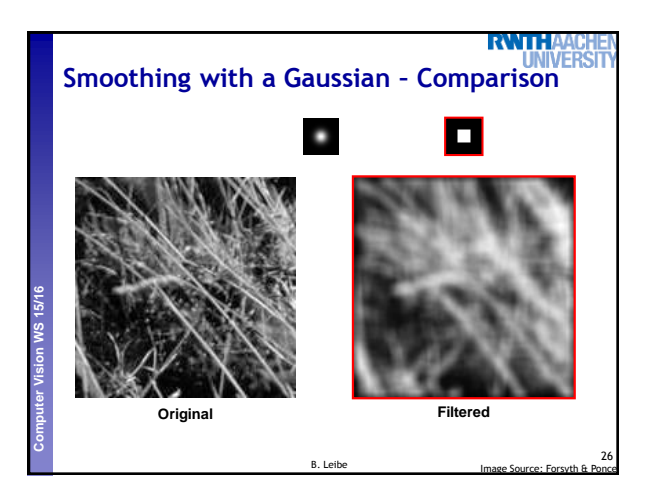

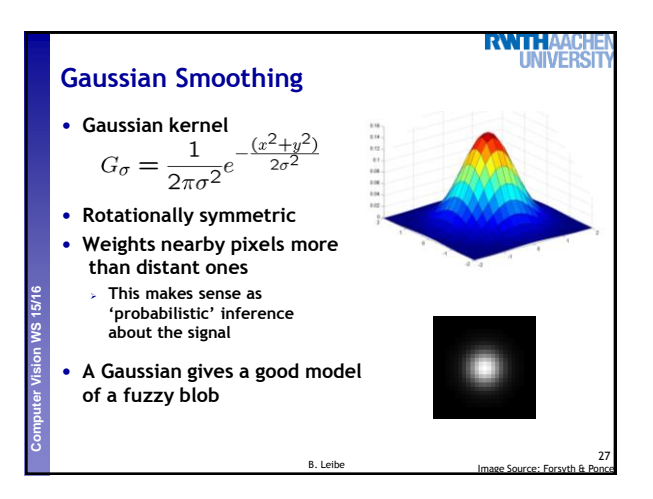

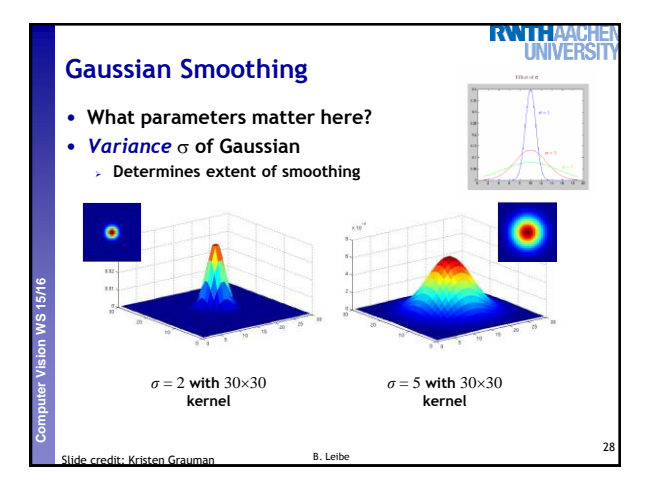

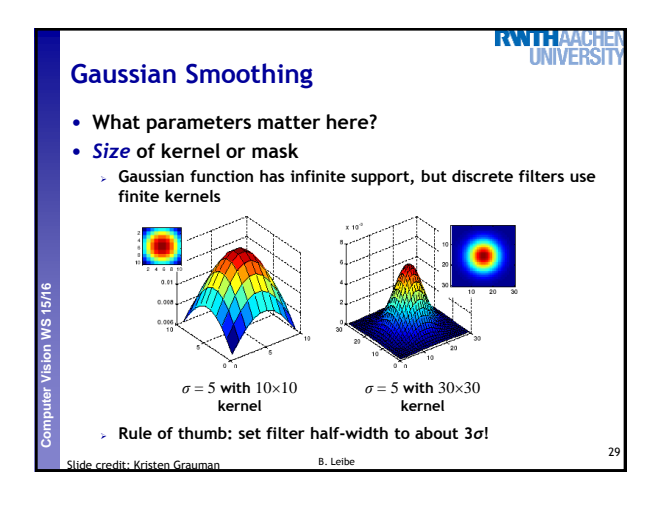

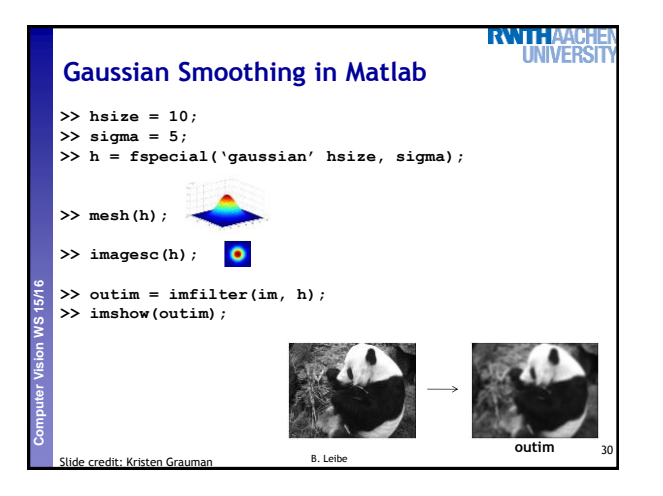

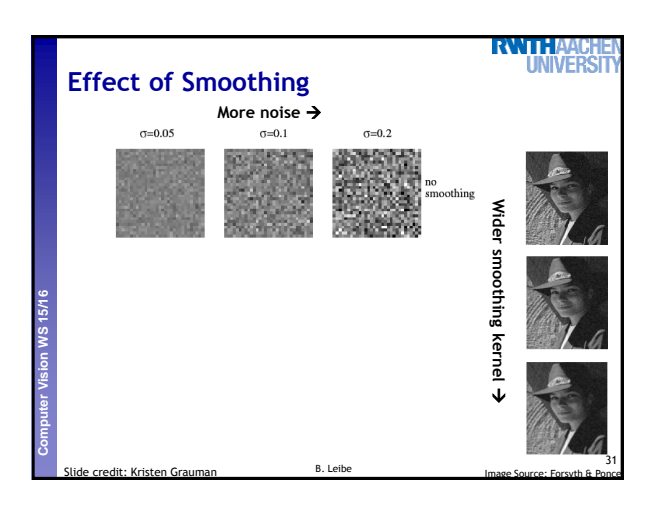

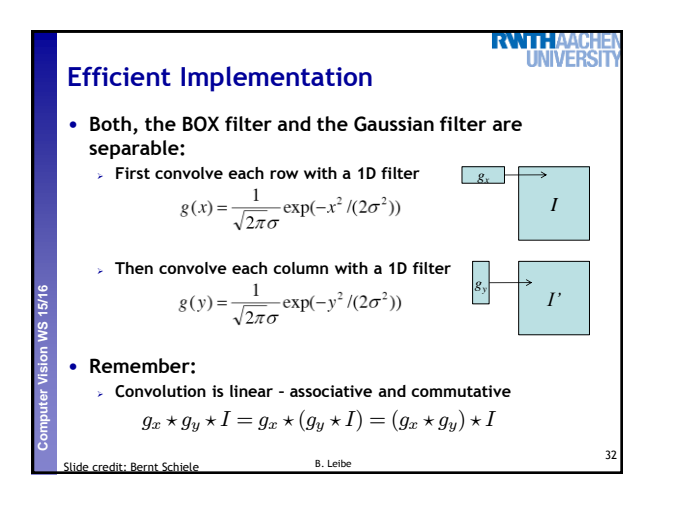

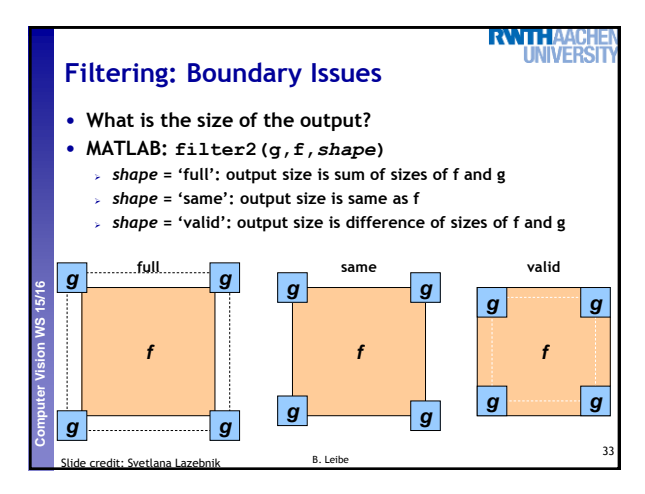

## RWTHA **Filtering: Boundary Issues** • **How should the filter behave near the image boundary? The filter window falls off the edge of the image Need to extrapolate Methods:** – **Clip filter (black)** – **Wrap around** – **Copy edge** – **Reflect across edge** 34 B. Leibe Source: S. Marschner

**Perceptual and Sensory Augmented Computing Computer Vision WS 15/16**

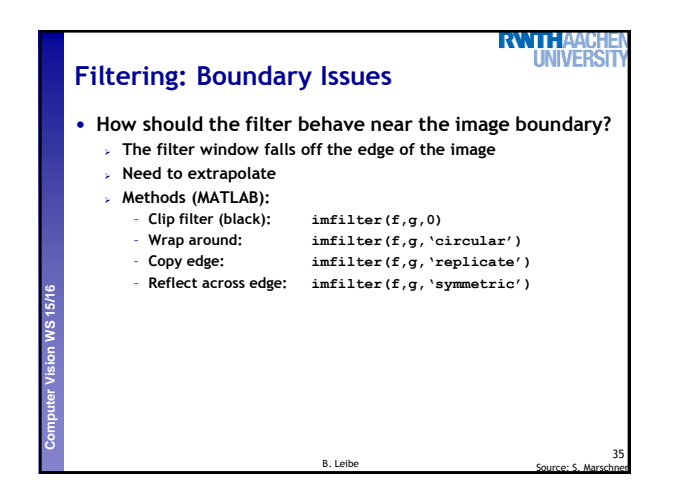

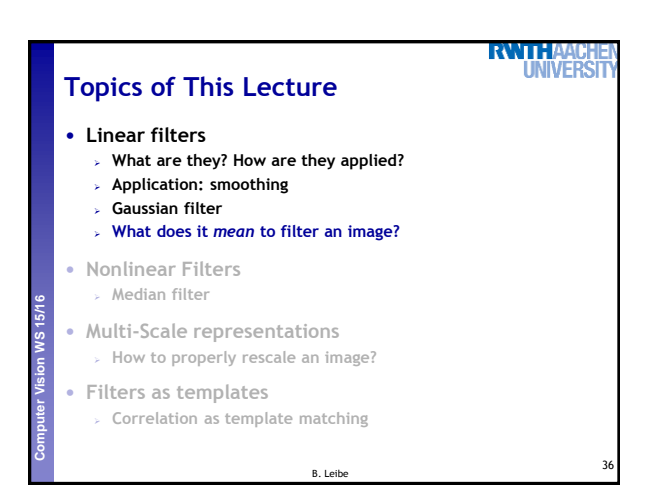

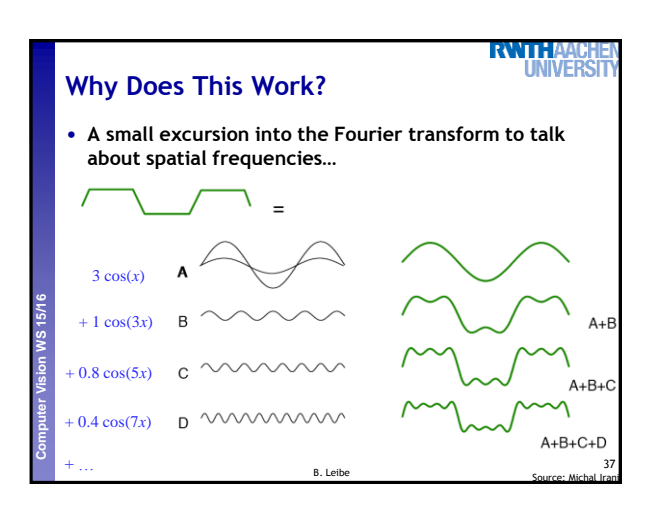

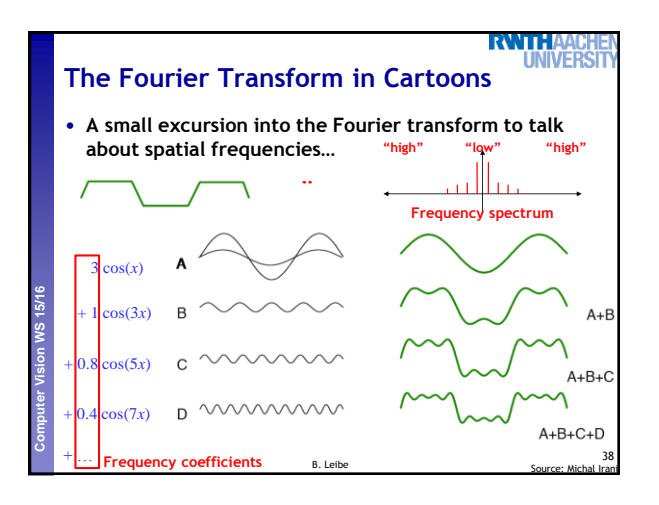

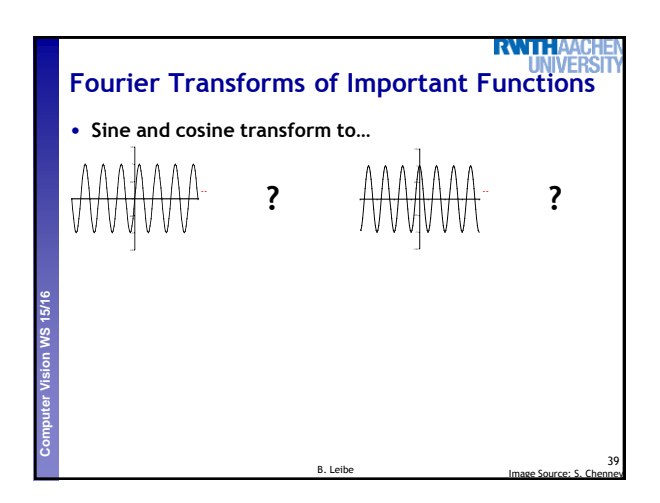

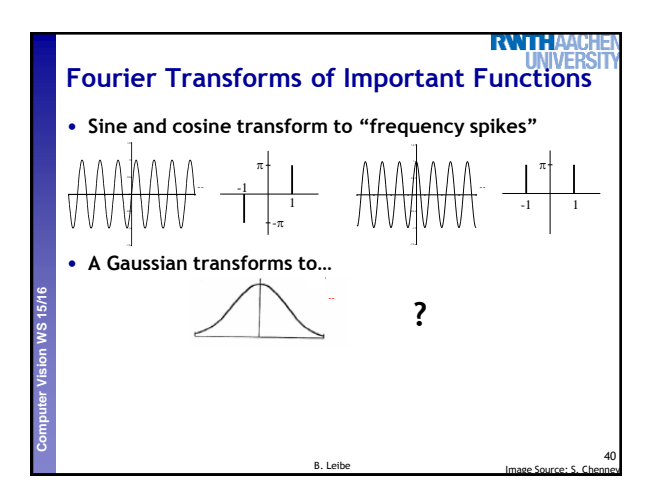

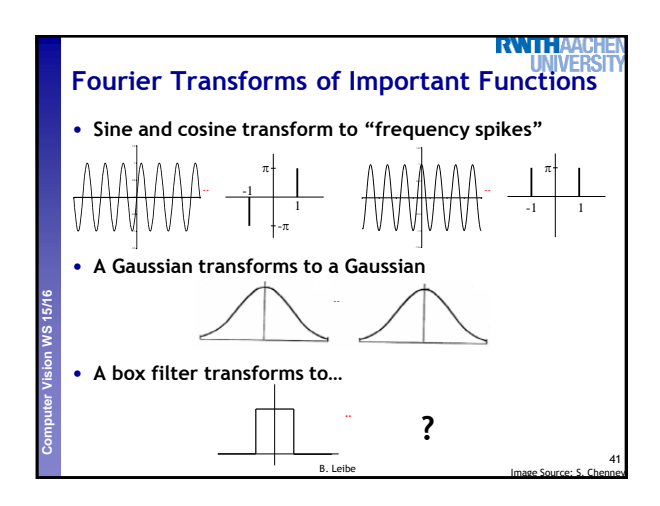

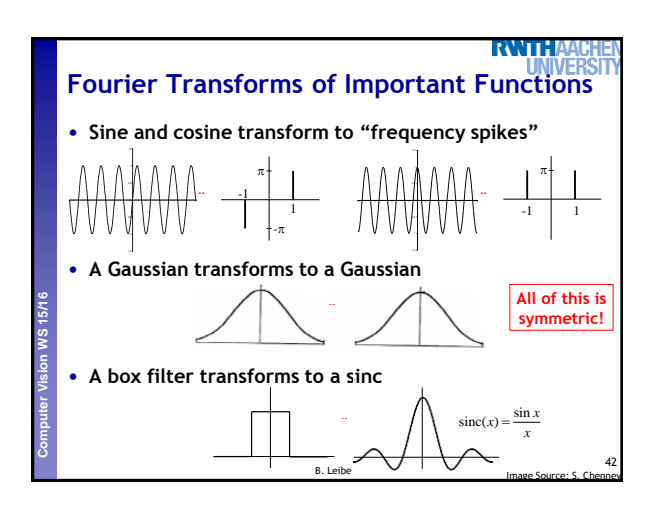

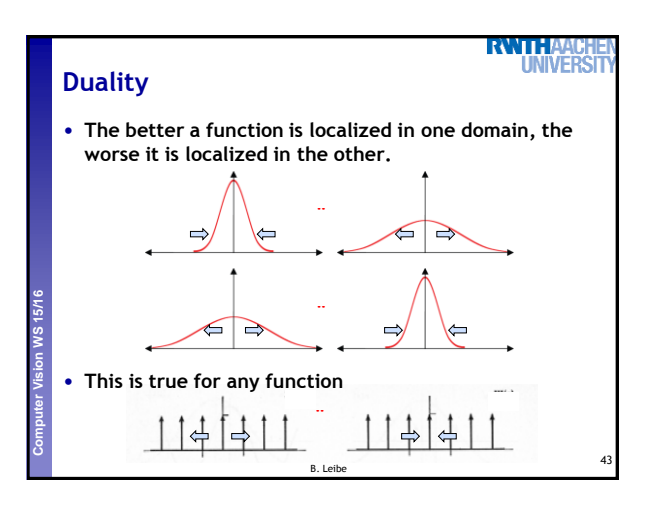

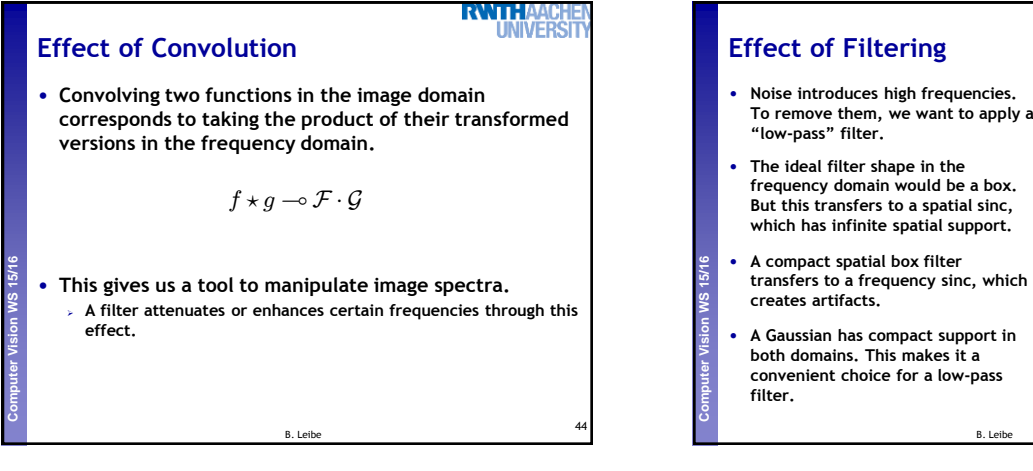

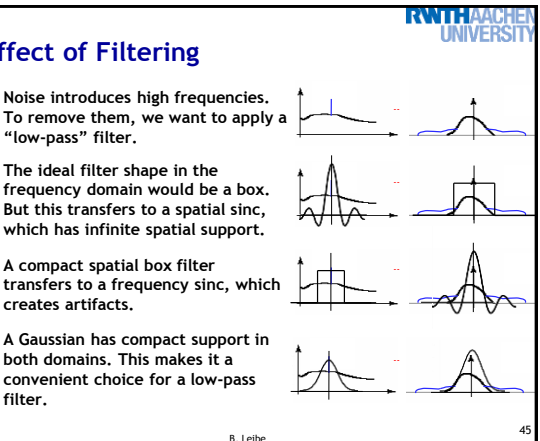

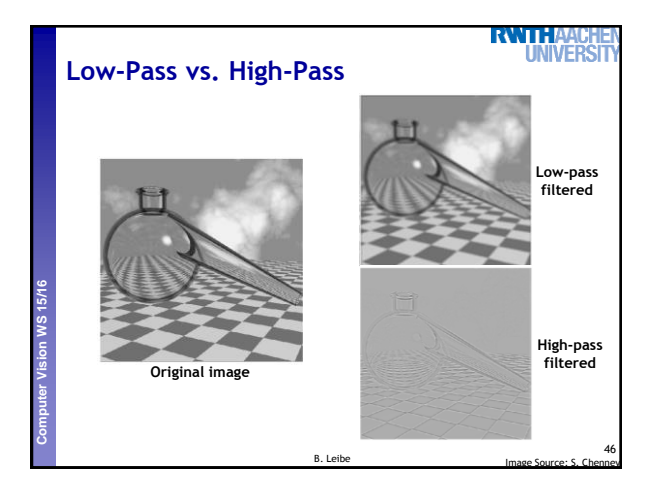

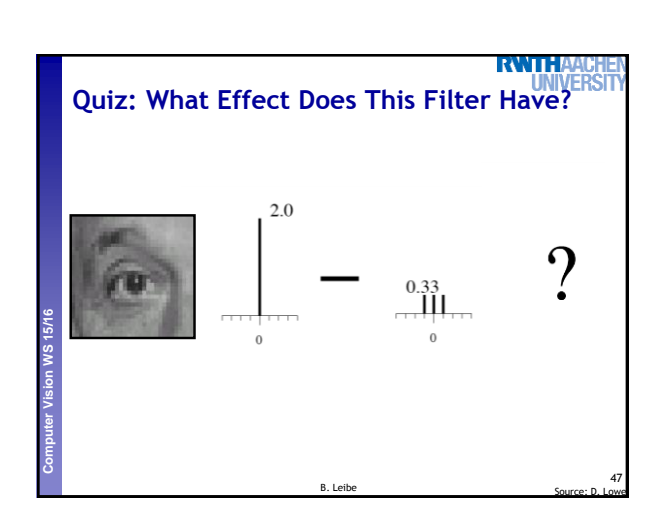

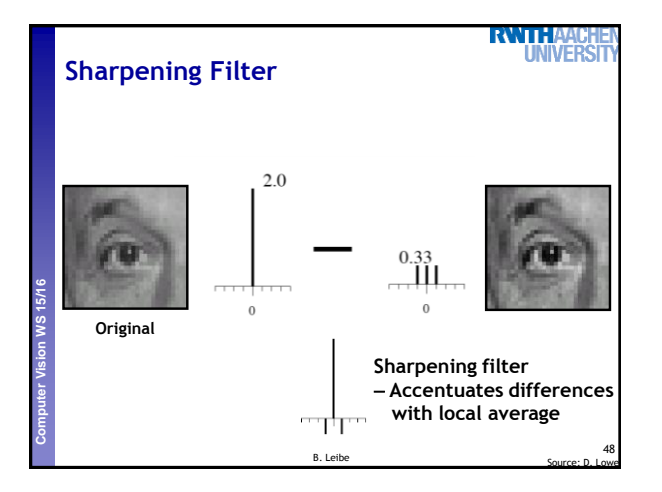

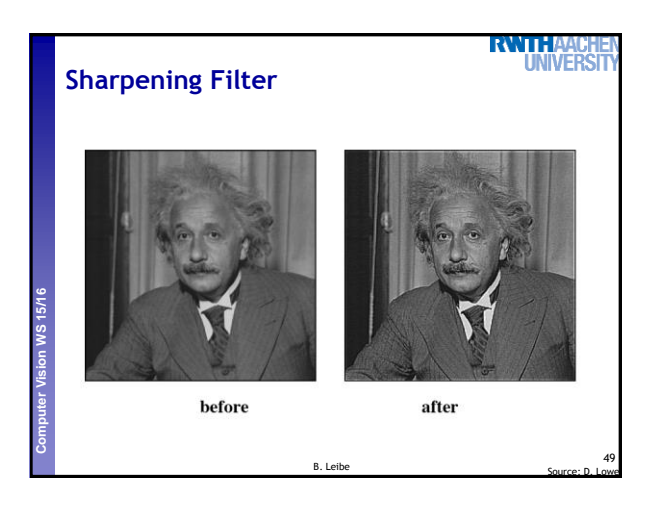

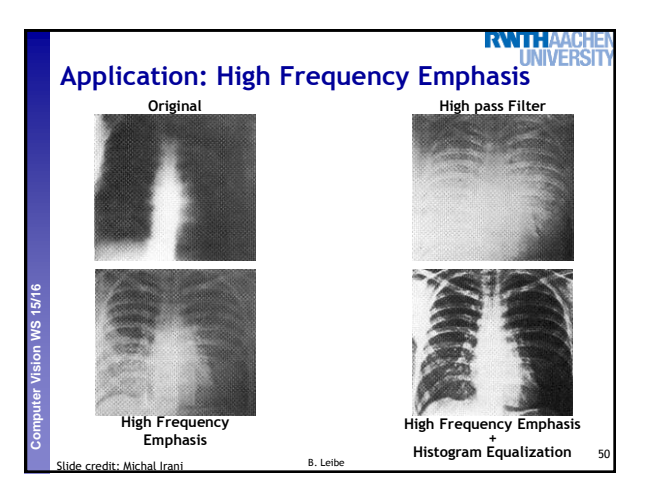

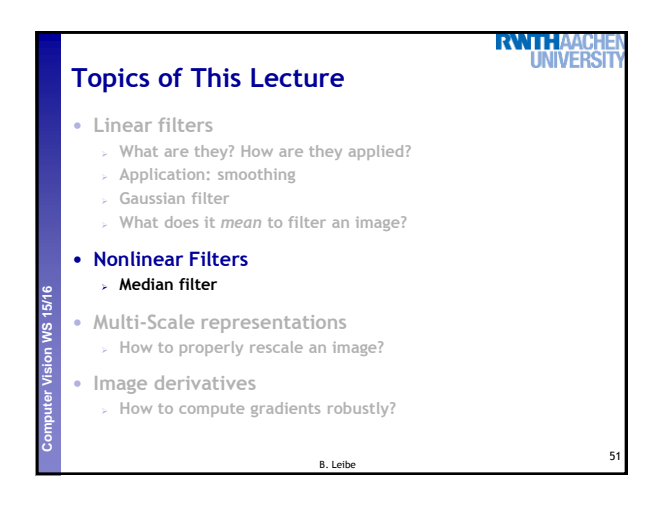

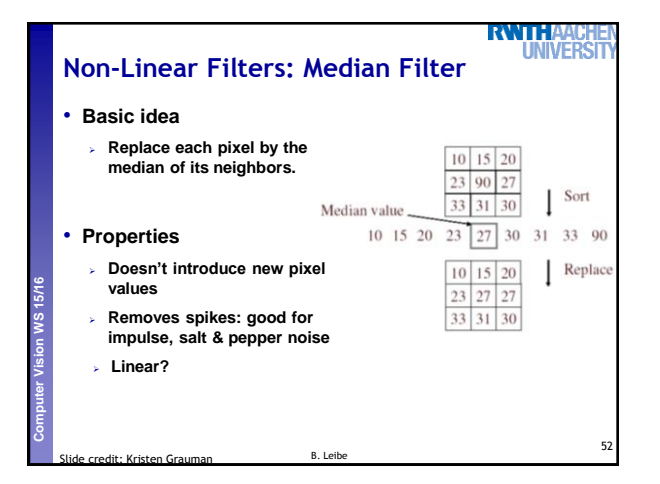

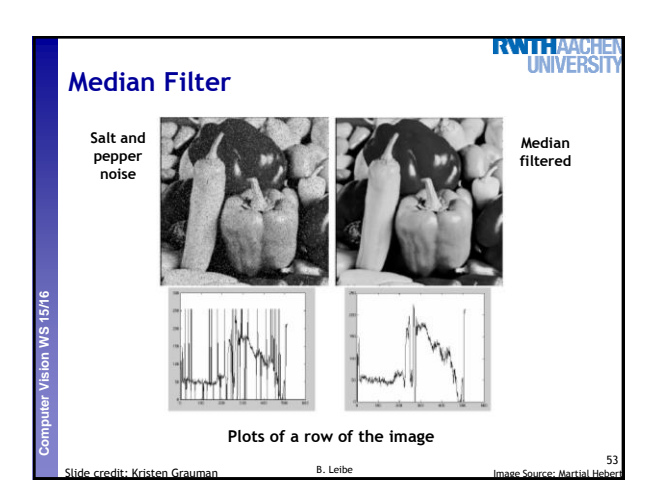

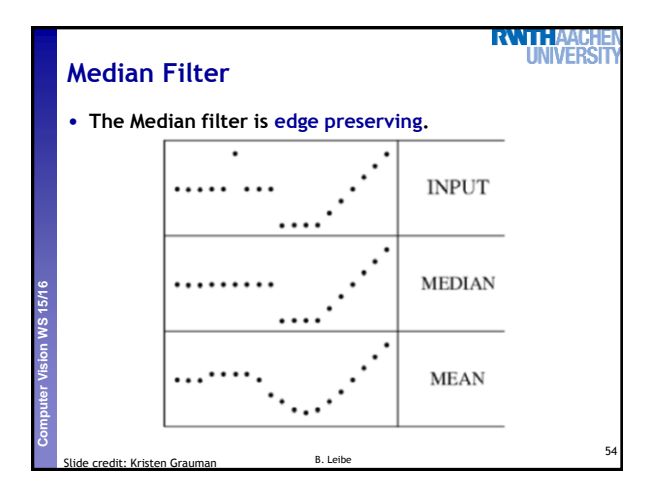

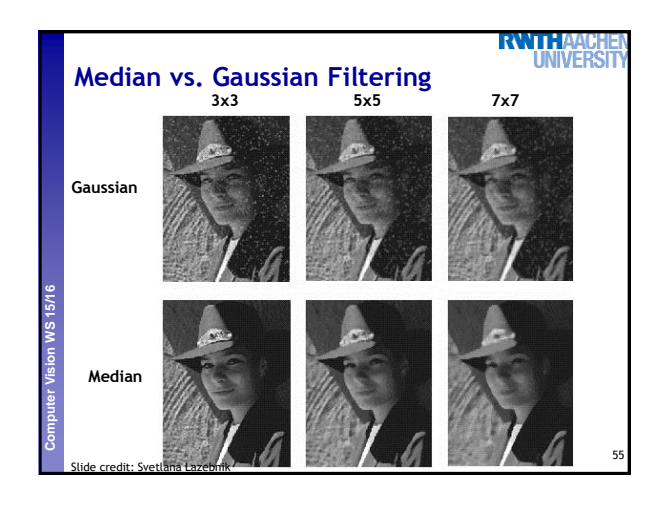

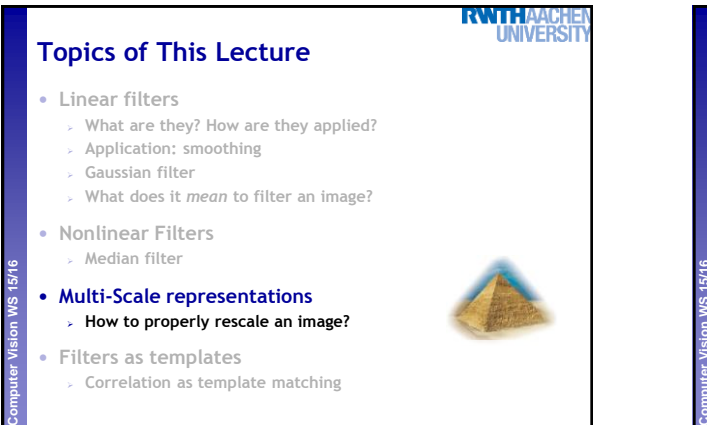

56

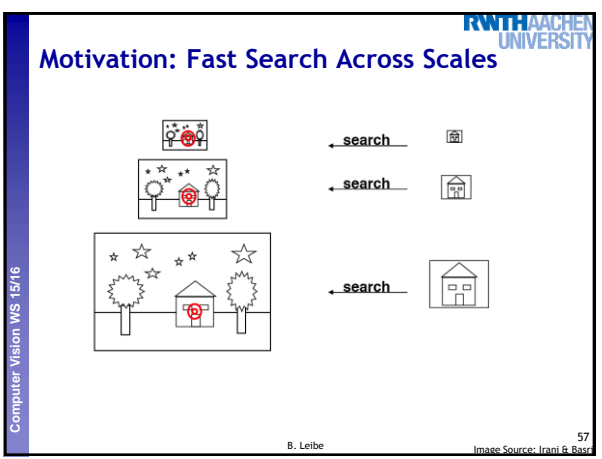

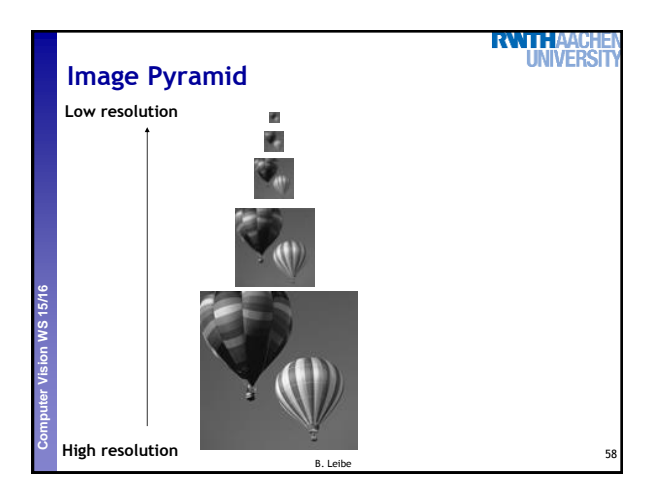

B. Leibe

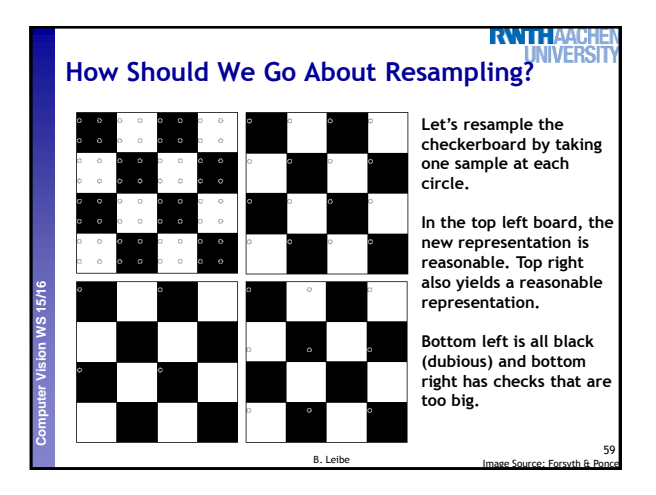

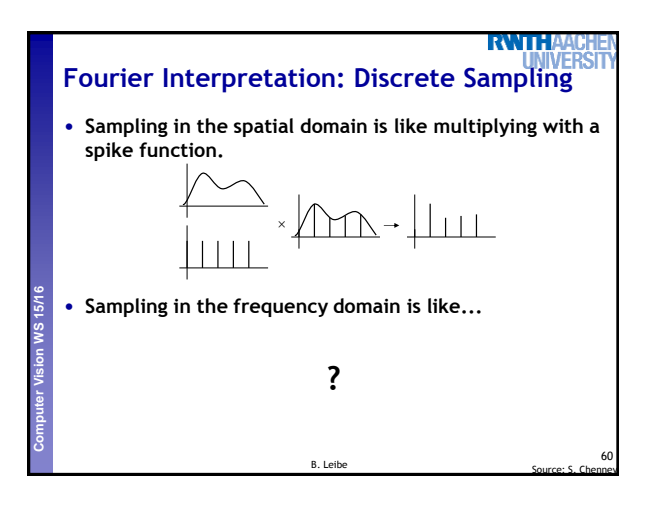

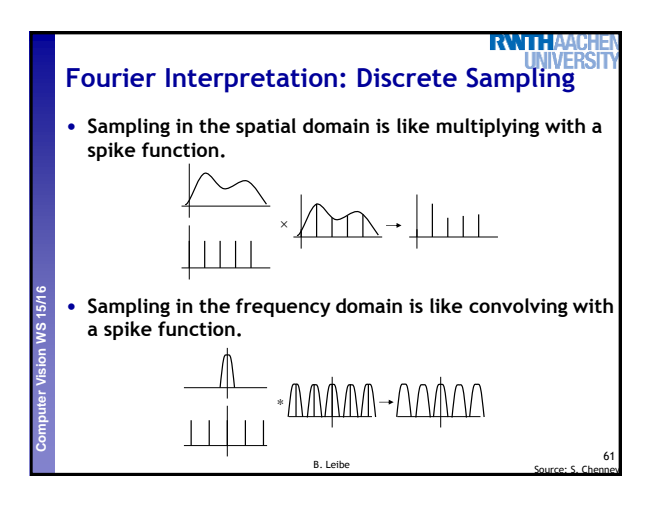

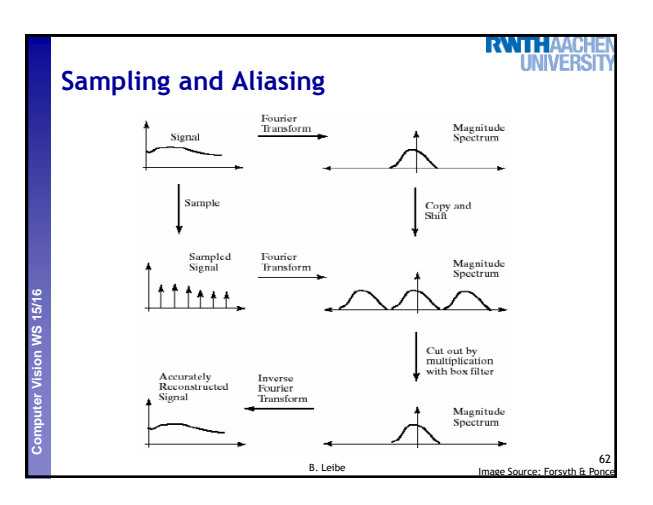

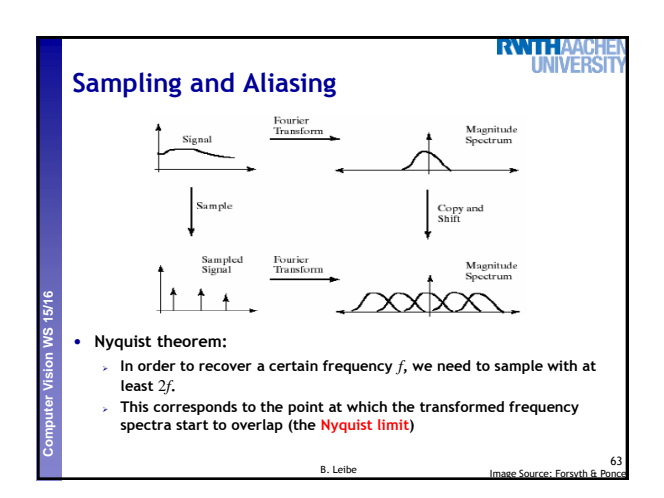

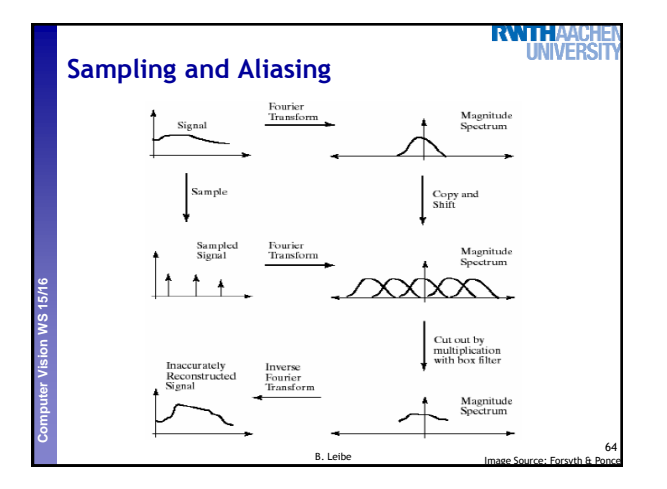

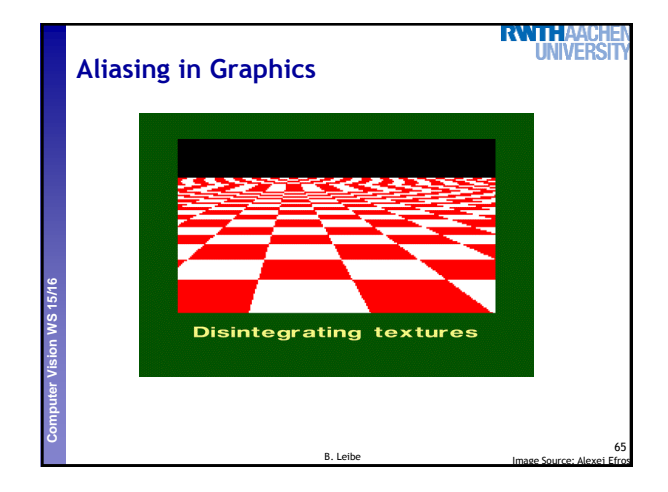

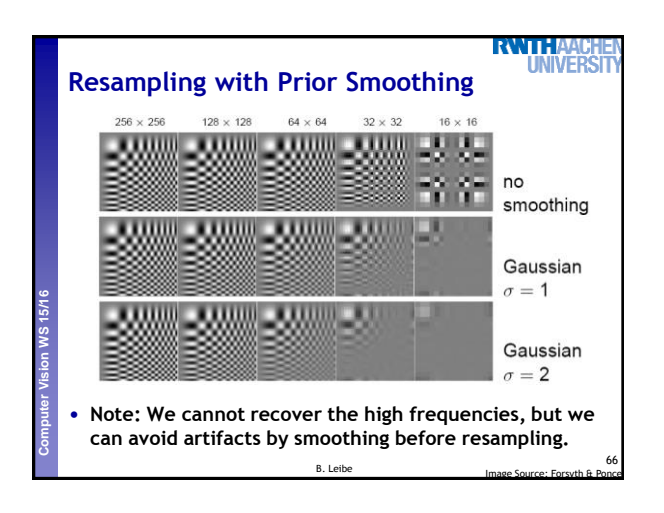

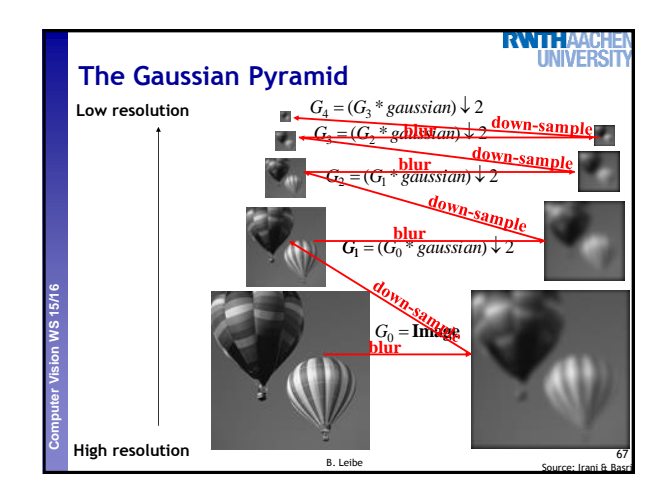

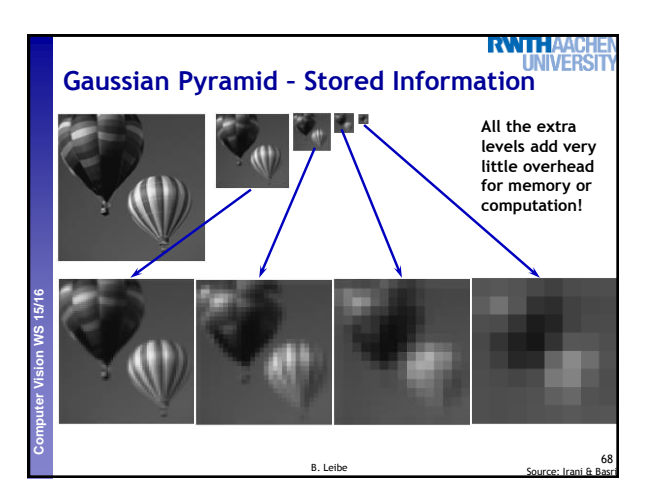

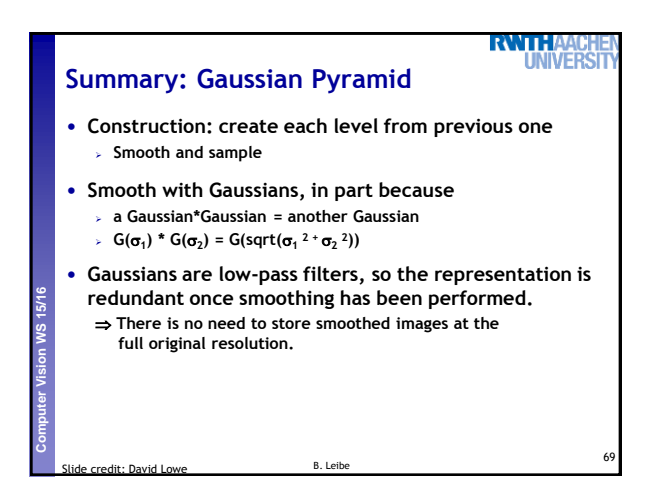

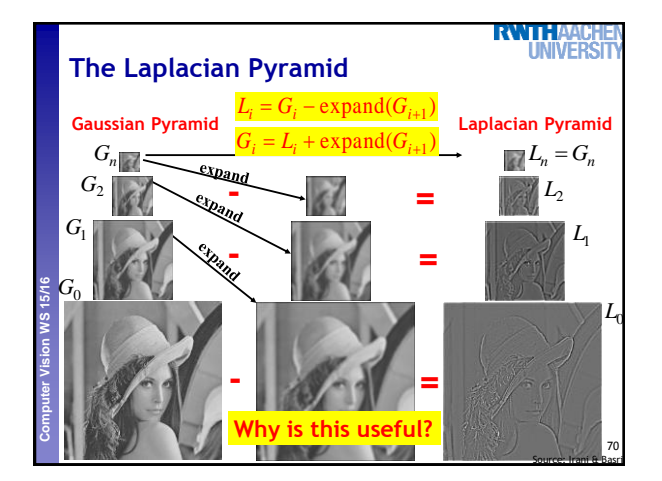

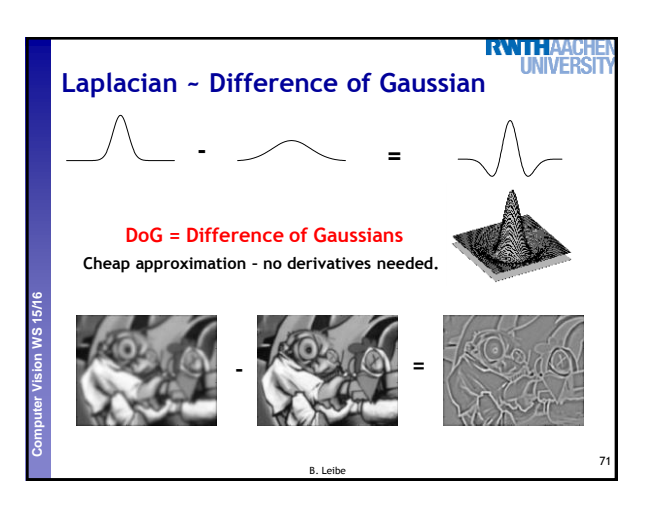

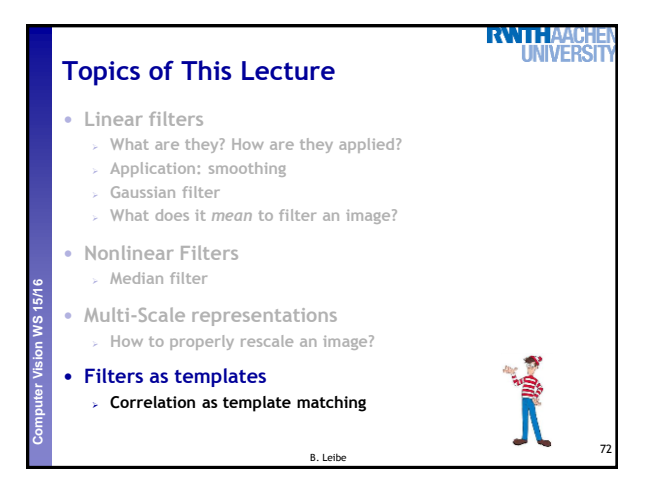

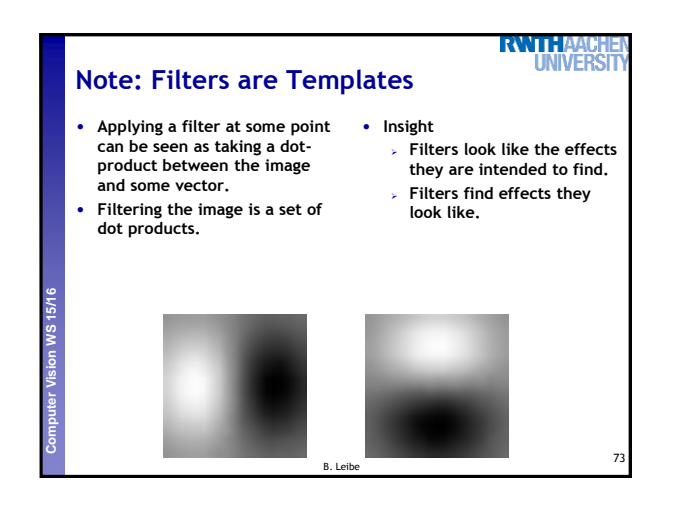

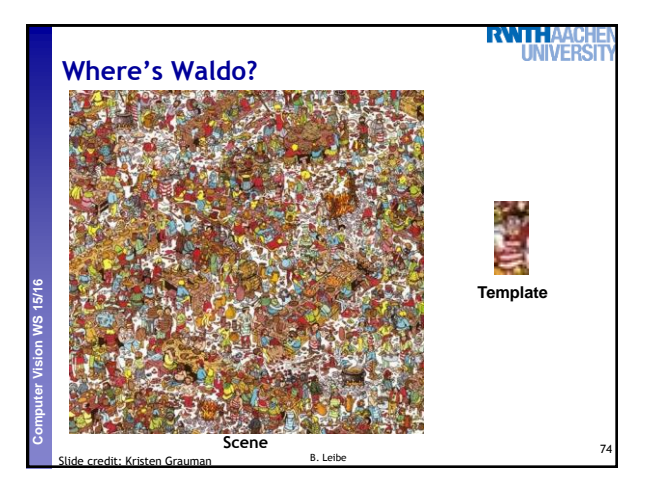

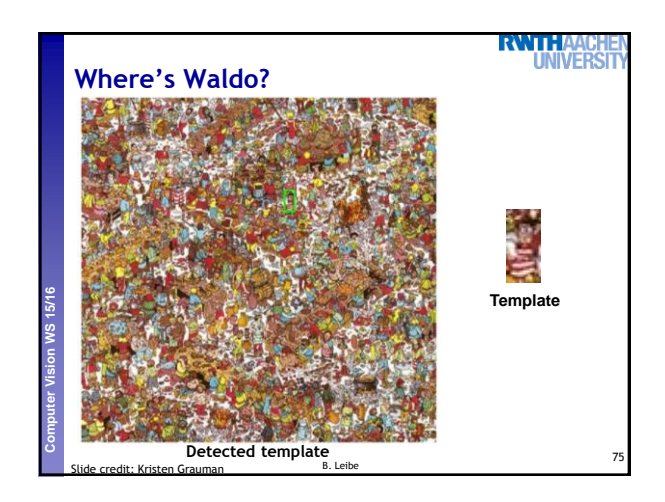

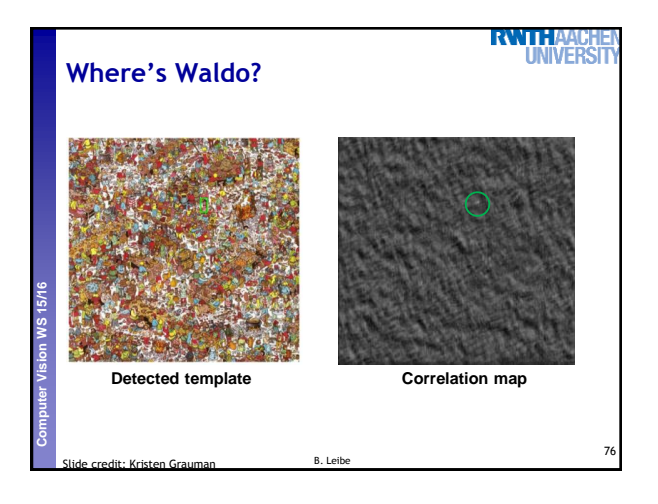

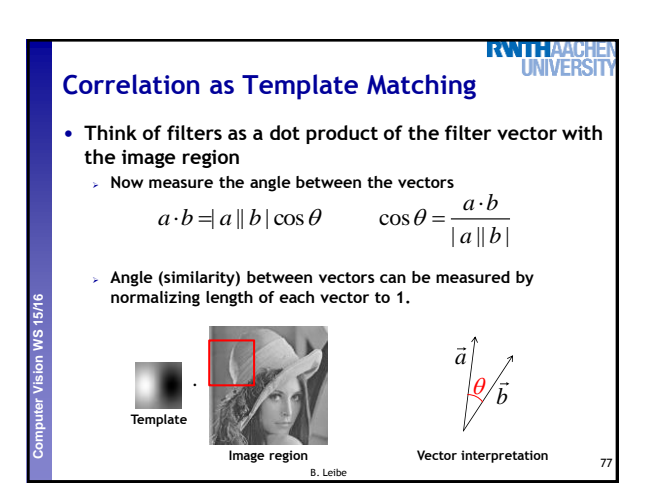

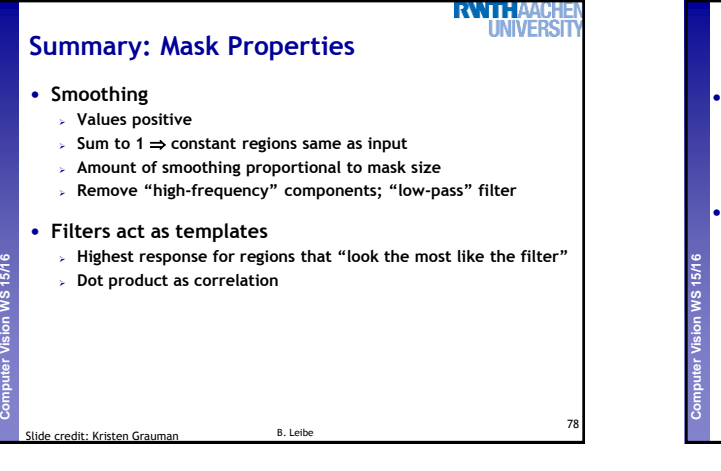

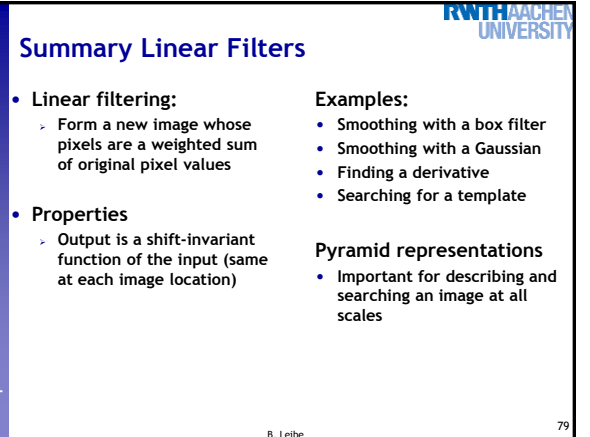

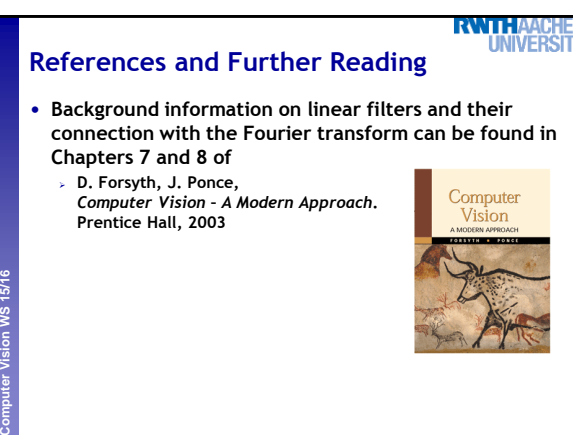

B. Leibe

80